# Sulla correzione per flat, la matrice dei bad pixels, la full well capacity ed il gain

## Ulisse Munari

### INAF, Istituto Nazionale di Astrofisica, Osservatorio Astronomico di Padova, sede di Asiago

Riassunto. In questa FAQ vengono sviluppate alcune considerazioni sull'influenza della correzione per flat sul risultato finale dell'osservazione, sulla opportunit´a di conoscere la disposizione dei pixel problematici del proprio CCD e costruirne una matrice bidimensionale da aggiornare regolarmente (prossimamente in arrivo software ANS Collaboration apposito), e sul rapporto tra estensione dinamica della full well capacity, gain ed estensione dinamica del convertitore ADU delle nostre camere CCD (in funzione del binning scelto).

### Correzione per flat

Gli obbiettivi che la correzione per flat si prefigge sono principalmente

- eliminare le differenze di sensibilità tra pixels adiacenti. Queste sono principalmente dovute alla diversa area che i pixels presentano alla radiazione incidente (c'é anche una dipendenza, di entit´a minore, dalla lunghezza d'onda della radiazione incidente). Nominalmente un CCD ha, ad es., i pixels di 9  $\mu$ m di lato. In sede di costruzione, questi peró avranno delle fluttuazioni. Se ad es. un pixel ha dimensioni  $8.99 \times 8.99$   $\mu$ m e uno adiacente ha invece  $9.01 \times 9.01 \mu$ m, questo secondo raccoglierá lo 0.45% (0.0048) mag) di luce in più in proporzione alla maggior sua area. Un CCD che abbia una grande unformitá tra i suoi pixels é detto avere una buona *cosmetica*.
- correggere la vignettatura, se presente. Se ad es. stiamo usando un filtro di diametro troppo piccolo rispetto al diametro del fascio convergente che lo attraversa, avremo una perdita di luce andando dal centro verso i bordi dell'immagine.
- correggere l'ombreggiatura causata dalla presenza di grani di polvere presenti sulle due faccie dei filtri fotometrici o depositate sulla finestra del CCD (se il montaggio del CCD ´e stato fatto a regola d'arte in camera bianca dal costruttore, non dovrebbero esserci grani di polvere sulla faccia interna della finestra del camera e tantomeno sulla superficie del CCD). Tanto piú il grano di polvere é vicino al CCD, tanto piú la sua ombra sul CCD (una immagine della pupilla del telescopio, ovvero una ciambella con il buco al centro per un telescopio con un secondario) sará di piccolo diametro e piú alto contrasto (anche vari % rispetto ai pixels adiacenti). Cosi' le immagini di tutti i grani presenti sulla superficie esterna del filtro (quella più lontana dal CCD) saranno più grandi e meno profonde di quelle dei grani sulla superficie interna del CCD, e queste similmente lo saranno rispetto ai grani presenti sulla finestra della camera CCD.
- compensazione del fringing presente alle maggiori lunghezze d'onda per i CCD thinned, back illuminated. L'effetto si manifesta solo in banda  $I$ , ed é via via maggiore al restringersi della larghezza della banda passante del filtro utilizzato.

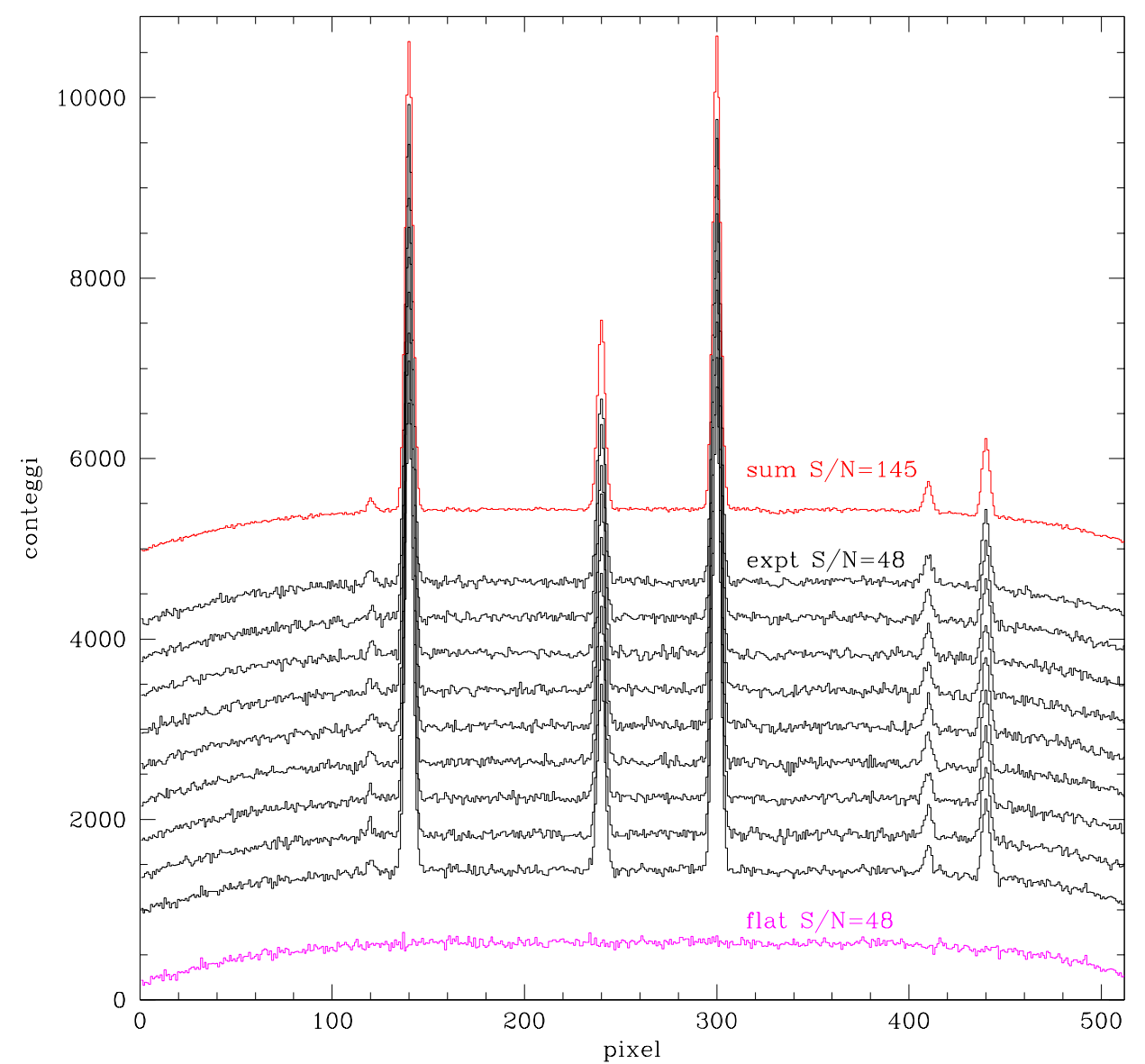

Fig. 1: I profili in colore nero rappresentano 9 osservazioni (per semplicità monodimensionali) tutte con un  $S/\neq 48$ , il profilo in rosso la loro combinazione (con un  $S/N=145$  risultante), in magenta un flat da  $S/N=48$ . Tutti i profili sono scalati in ordinata per evitarne la sovrapposizione.

E' importante che il flat (o meglio la mediana costuita su vari flat individuali) abbia un rapporto S/N alto. Questo aspetto é spesso ignorato. Se abbiamo fatto delle osservazioni molto buone, dove le immagini raccolte delle stelle della sequenza e della variabile hanno un alto  $S/N$ , ma le dividiamo per un flat rumoroso, la risultante sará una immagine scientifica rumorosa, vanificando ad es. lo sforzo di lunghe esposizioni. La situazione é illustrata nelle Figure 1-3, idealizzando in una dimensione cosa succede in una immagine bidimensionale.

In Figura 1 ho immaginato di aver raccolto 9 osservazioni di uno stesso campo (plottate in nero), ciascuna caratterizzata da un S/N=48 sul fondo cielo (dopo la correzione per bias e dark). Se sommo queste osservazioni (notate che nella simulazione non ho inserito cosmici) in una unica osservazione risultante, ottengo un S/N=145 sul fondo cielo, ed un analogo miglioramento di un fattore 3 sul S/N delle stelle (le differenze in magnitudine tra loro sono indicate in Figura 2). Notate che a S/N=145 non si percepisce molto la presenza del grano di polvere che é invece evidente su una osservazione a  $S/N=500$ . Felici di aver raggiunto un  $S/N=145$  sulla nostra osservazione risultante, passiamo alla correzione per flat. Qui peró commettiamo l'errore di esporre troppo poco sui flat, cosi' che quello risultante dalla somma degli individuali abbia solo S/N=48.

Facciamo con diligenza la correzione per questo flat delle osservazioni in Figura 2 ottenute a S/N=145 e S/N=500 sul fondo cielo. Cosa succede ?!? Il flat mi ha rimosso correttamente la vignettatura ma il suo rumore molto alto ha purtroppo rovinato il rumore delle immagini da correggere, e il S/N delle immagini corrette per flat crolla da 145 a 42 e da 500 a 47 !

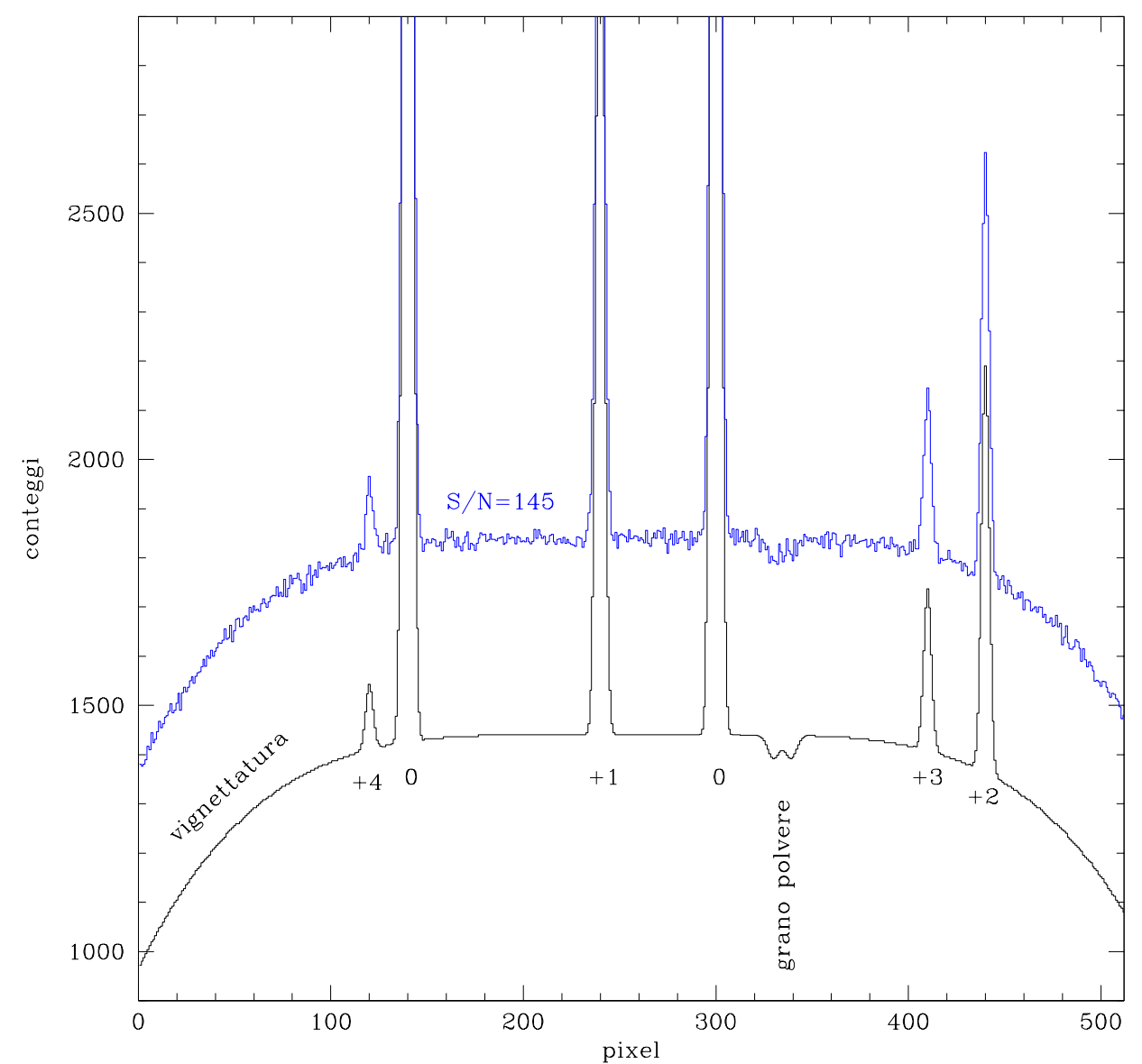

Fig. 2: Il profilo da S/N=145 risultante della figura precedente (ottenuto dalla combinazione delle 9 osservazioni ciascuna con  $S/N=48$ ) é confrontato con un profilo da S/N=500.

La regola generale é che l'immagine risultante si porta dietro il  $S/N$  più basso tra quello del flat e quello dell'immagine da correggere. Quindi otteniamo buoni flat, sempre rimanendo nell'intervallo di linearità del nostro CCD, ma facendo in modo che il S/N del flat combinato da piú flat singoli abbia un S/N sempre molto alto  $(i200)$ .

Immaginiamo ora che il flat che andiamo ad utilizzare sia vecchio di settimane. Magari era un ottimo flat combinato, peró nel frattempo la disposizione dei grani di polvere sui filtri e sulla finestra della camera CCD sará probabilmente cambiata: qualche grano puó essere caduto, qualcuno nuovo pu´o essersi depositato, altri essersi spostati (notate che nell'esempio di Figura 1-3, il grano produce un'ombra che riduce del 3% il flusso di una stella che ci dovesse cadere sopra, pari ad una perdita di 0.032 mag). E' evidente che per centrare l'obbiettivo di un TEB<0.012 per il Data Dump 2012, é essenziale che si correggano i grani di polvere effettivamente presenti sulla immagine e non si introducano correzioni spurie per grani presenti al tempo in cui é stato ottenuto il flat ma nel frattempo scomparsi (parliamo ovviamente solo dei grani la cui ombra interferisce con le stelle della sequenza o la variabile. Gli altri grani ci interessano molto meno).

In ambiente professionale il treno ottico di una camera CCD e dei suoi filtri é usualmente pi´u controllato e sigillato di quello di un astrofilo, ed il montaggio della camera CCD e dei filtri spesso avviene in camere bianche (quelle dove si entra scafandrati e l'atmosfera é controllata) e nonostante questo in ambiente professionale le osservazioni sono corrette solo con flat ottenuti quella stessa notte. Quando lavoravo al Città del Capo ai tempi di Cousins (1990-92), i flat (ottenuti rigorosamente sul cielo e con moto orario spento) erano esposti al tramonto e poi nuovamente all'alba, ed il confronto tra i due set permetteva di vedere se un qualche grano si era spostato, era scomparso oppure apparso durante la notte (per capire in quale momento della notte era occorso l'evento, e quindi quali osservazioni ne avrebbero risentito, venivano ottenuti ogni due ore dei flat su un telo in cupola, che però poi non venivano usati per le correzioni per flat).

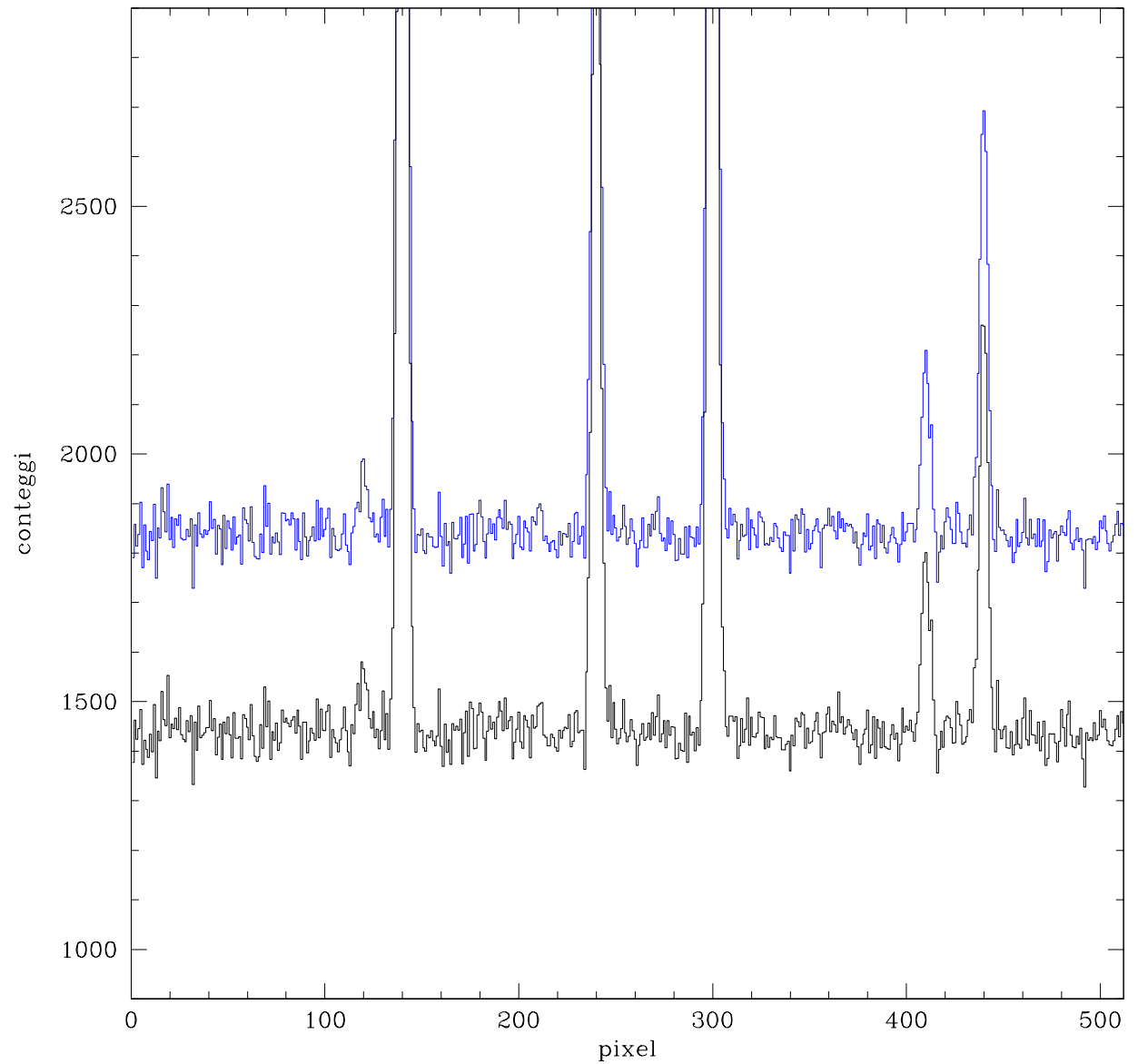

Fig. 3: I profili da  $S/N=145$  e  $S/N=500$  della Figura 2 dopo la correzione per flat fatta con il flat da S/N=48 plottato in magenta in Figura 1. Gli spettri dopo la correzione per un flat cosi' rumoroso, hanno visto il loro  $S/N$  crollare a rispettivamente  $S/N=\{2\}$ e S/N=47 (notare la stessa scala in ordinata di Figura 2 e 3).

 $E'$  del tutto evidente che questa pratica é impossibile da seguire per un astrofilo. E' peró opportuno che in aggiunta ad un ottimo S/N dei flat utilizzati, questi non siano stati ottenuti molto lontano nel tempo, specie se nel frattempo abbiamo messo mano alla strumentazione, c'é stato forte vento che ha alzato polvere, etc. etc.

Sulla questione di dove fare il flat (fondo cielo oppure su un telo in cupola illuminato da una lampada) si potrebbe parlare per ore. Possiamo dire che il flat sul fondo cielo meglio approssima l'illuminazione del CCD e l'ombreggiatura dei grani di polvere che si incontra nella normale osservazione notturna. Inoltre il cielo é naturalmente molto blu (come ci mostra l'osservazione ad occhio nudo) ed ottenere alti conteggi in banda  $U e B \dot{e}$  molto piú facile che non con lampade che illuminano un telo bianco in cupola (anche il rischio red-leak dei filtri  $U e B \acute{e}$  annullato dall'assenza di luce rossa nella distribuzione di energia del fondo cielo diurno).

Vi sono peró delle difficoltá con il flat in cielo. Al tramonto o all'alba la luminositá cambia molto rapidamente, mentre su un telo illuminato rimane costante. Se il nostro CCD ha un diaframma ad iride (comincia ad aprirsi al centro per arrivare ai bordi), ed il tempo meccanico di apertura é di 0.1 sec, se facciamo una posa molto breve avremo una forte vignettatura della immagine. Se esposiamo per 10 sec, il centro riceverá un  $1\%$  di luce in più dei bordi del CCD, mentre su una posa scientifica da 100 sec, la disparitá tra centro e bordi scende allo 0.1%, con ovvie ripercussioni sulla accuratezza della correzione della vignettatura attraverso il flat. Possiamo allora pensare di aspettare che il cielo scurisca verso la fine del tramonto per poter esporre a lungo. Qui per´o le stelle cominciano a lasciare una traccia sul CCD. A tal fine il moto orario é lasciato spento, cosi' solo le stelle piú brillanti lascieranno una strisciatina. Questa puó essere rimossa facendo la mediana di molti flat. La mediana ha peró senso se il livello medio dei flat é piuttosto simile tra i vari flat, cosa difficile da ottenuere su un cielo che cambia rapidamente di luminosita al progredire del tramonto o dell'alba. Sempre a Citt´a del Capo, le sequenze sul flat erano controllate dal calcolatore che esponeva su zone di cielo preselezionate per l'assenza di stelle brillanti, con il Sole sempre alla stessa altezza sotto all'orizzonte, e con una progressione nei tempi di posa tale da compensare esattamente il calo di luminosità del cielo. A completare l'accuratezza ci pensava il diaframma non ad iride, ma uno a doppia tendina mossa piezoelettricamente, il cui moto era letto da una serie di fotodiodi che potevano misurare l'effettivo tempo di posa (uguale per tutti i pixels del CCD) con un errore non superiore a 0.001 secondi. Quindi uno chiedeva una posa ad es. di 2 sec e l'elettronica del CCD misurava un effettivo tempo di esposizione ad es. di 1.962 sec, che veniva scritto nell'header dell'immagine (nelle camere CCD commerciali, verrebbe invece scritto 2 secondi, cioé l'intenzione e non l'effetto). Ció permetteva di usare le standard primarie brillanti di Cousins (ad es. di mag 8 ad un telescopio da 1.93m) per calibrare stelle molto deboli (di mag 20) senza introdurre errori superiori a 0.001 mag.

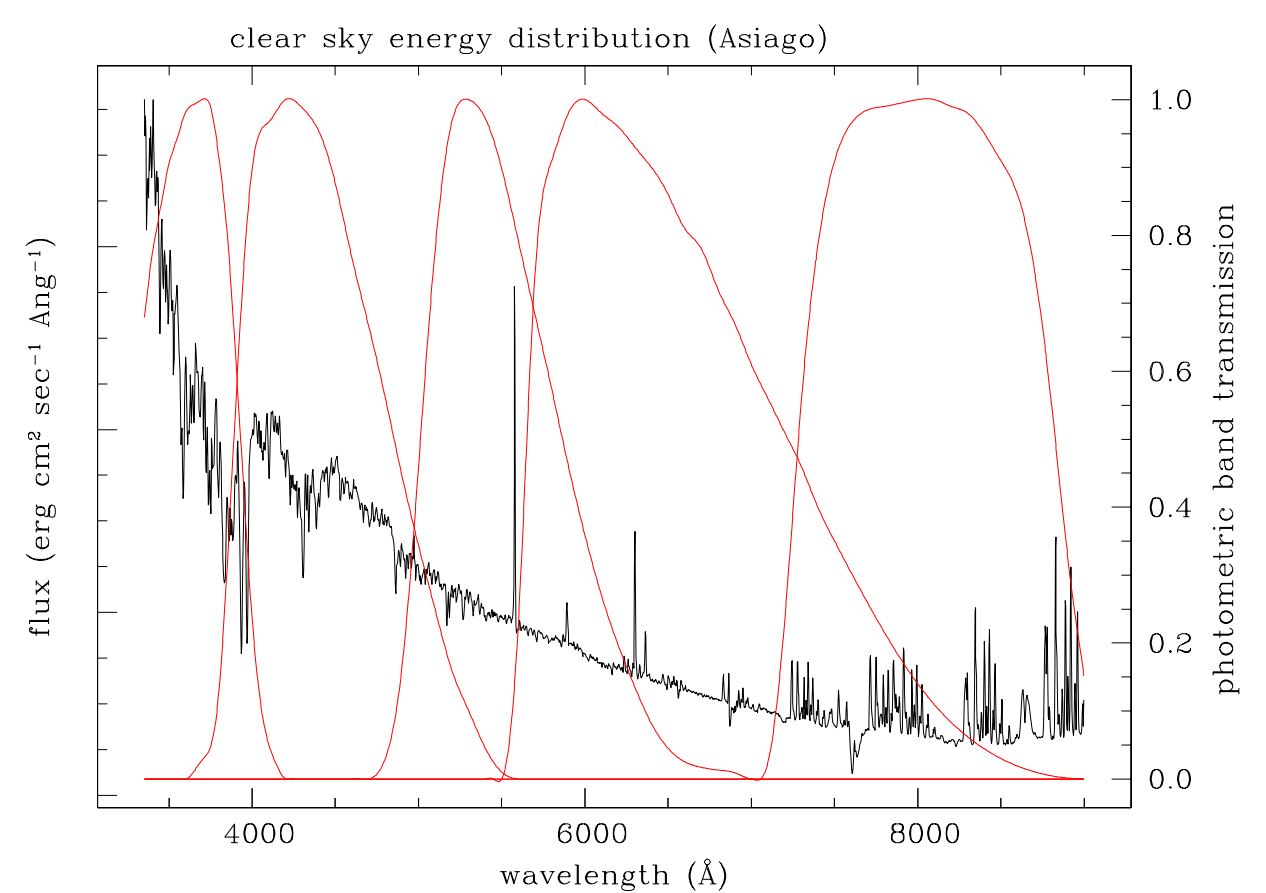

Fig. 3: Spettro della luce di fondo cielo ad siago in notti limpide e con Luna. Il continuo che sare rapidamente verso il blu é lo spettro del Sole come riflesso dalla Luna e diffuso dal cielo con efficienza che cresce verso il blue secondo  $\lambda^{-4}$ . E' lo stesso spettro del cielo durante il giorno. Le sottili righe di emissione sono principalmente dovute all' $[OII]$  e alla molecola OH nell'alta atmosfera. Di giorno non sono visibili poiché completamente sovrastate dalla luce del sole diffusa. Le curve in rosso rappresentano le bande passanti di  $U, B, V, R_{\rm C}$  ed  $I_{\rm C}$ .

Per l'astrofilo é quindi enormenente più semplice fare flat su un telo bianco in cupola. Cerchiamo di illuminare il telo con una lampada molto calda, cosi' da avere molta luce blu in proporzione a quella rossa. Un lampada ad incadescenza o alogena ha una temperatura molto fredda, appena sopra i 3000 gradi, e quindi emette radiazione rossa/infrarossa a fiumi, mentre quella blue é quasi inesistente. La media delle stelle in cielo é attorno a 6000 gradi per V=10 e 4900 per V=15.5. La temperatura di colore del fondo cielo illuminato dal sole o dalla luna é attorno ai 10 000 gradi. In Figura 4 é mostrata la distribuzione di energia dello spettro del cielo ad Asiago in nottate con cielo cristallino e luna, alti sull'orizzonte: i colori sono  $U-B=-0.58$ ,  $B-\bar{V}=+0.03$ ,  $V-R<sub>C</sub>=+0.10$ ,  $V-I<sub>C</sub>=+0.20$ . La distribuzione di luce del cielo diurno non é molto diversa (non si vedrebbero le righe di emissione dell'[OI] e dell'ossidrile OH).

#### Mappa dei bad pixels

Piú una camera CCD é economica, piú alta é la probabilitá che contenga dei pixels difettosi. Questi difetti possono essere di vario tipo: il pixel puó essere morto (nel qual caso genera a valle di esso una colonna morta), oppure rimanere sempre caldo, oppure avere una bassa sensibilitá rispetto a quelli adiacenti. Questi effetti normalmente possono essere al piú solo marginalmente corretti dalla applicazione di dark e flat (quelli dovuti a pixel morti non sono neanche minimamente correggibili).

Se un pixel difettoso cade dentro l'apertura di misura fotometrica della variabile, l'effetto ´e disastroso, compromettendo in modo irrimediabile la misura. Se un pixel difettoso cade dentro l'apertura di una standard é un peccato, ma se ne puó uscire fuori, magari con solo qualche lieve ammaccatura: l'effetto é diluito sulle 7-10 standard che si usano, e se la standard viene spostata palesemente fuori dalla retta puó essere eliminata.

E' quindi auspicabile che pixel difettosi non finiscano sulle standard o sulla variabile. La posizione dei pixels difettosi rimane costante da immagine ad immagine (eventualmente con l'invecchiare del CCD se ne aggiungono di nuovi) e quindi la loro posizione puó essere conosciuta in anticipo. Sapendo che qui' e li' ci sono pixels problematici, si pu´o conseguentemente posizionare durante l'osservazione la variabile e le standard cosi' da evitarli.

La presenza e posizione di pixels problematici viene normalmente scritta in quella che di chiama la bad pixels map. Durante la riduzione dati si puó far controllare automaticamente al software di riduzione se c'é coincidenza tra aperture su standard e variabile con qualcuno dei pixels elencati nella bad pixels map.

Prossimamente Andrea realizzerá un software parallelo ad ANSPhotometry e da far girare con questo, che a partire dai flat e dai dark andrá a costruire (e tenere aggiornata) per ciascuna camera una bad pixels map, da far consultare ad ANSPhotometry durante la riduzione dati e da rendere visibile all'osservatore cosi' da evitare giá durante l'osservazione la coincidenza di bad pixels e standard o variabile.

#### Full well capacity, gain e dinamica ADU

La documentazione della nostra camera CCD supponiamo ci dica che la full well capacity (FWC, letteralmente il "massimo contenuto possibile per il pozzo") é di 150 000 elettroni per pixel. Mediamente ogni pixel pu´o quindi trattenere fino a 150 000 elettroni prima che questi stravasino sui pixel adiacenti. Questo valore di 150 000 é un valore medio sui vari pixels, e che vale per certe condizioni d'uso (ad es la temperatura d'uso). La FWC varia in proporzione al volume del dato pixel, al grado di dopatura (presenza di elementi chimici introdotti in fabbricazione per migliorare/sopprimere la sensibilità a certe lunghezze d'onda ect.), alla qualitá delle connessioni elettriche del dato pixel etc. Quindi sul nostro CCD vi saranno pixels con una FWC di ad es 145 000 ed altri con una FWC di 155 000.

Quando cominciamo a riempire di elettroni un pixel, questo risponde linearmente solo fino ad un certo punto, oltre il quale e fino al raggiungimento della FWC non é più lineare. La frazione della FWC sulla quale é mantenuta la linearitá é diversa da pixel a pixel per le stesse ragioni per le quali differisce la FWC.

Quindi per assicurarsi di essere dentro alla fascia lineare della risposta del nostro CCD, é bene rimanere ben al di sotto della FWC, diciamo i 2/3, ovvero 100 000 elettroni nel presente esempio. Questi elettroni vanno contati dalla elettronica della nostra camera. L'elettronica misura la corrente prodotta da questi elettroni (una quantit´a analogica) e la trasforma in conteggi (un valore digitale). A questa operazione sovraintende l'ADU converter, ovvero il convertitore da unitá analogiche a digitali.

L'ADU converter é caratterizzato dal numero di bit. Un converter a 16 bit, é in grado di contare fino a  $2^{16} = 65536$ , uno ad 8 bit conta solo fino  $2^8 = 256$ . Se il gain (guadagno) del nostro converter  $\acute{e}$  ad es. 1, cio $\acute{e}$  conta 1 per ogni elettrone, un converter a 16 bit potrá contare solo al massimo 65536 elettroni presenti sul dato pixel, tutti quelli in eccesso saranno ignorati. Essendo una mera operazione matematica, l'ADU converter é praticamente lineare fino a molto vicino al suo limite di capacità di contare. Se abbiamo ad es.

$$
FWC = 150\,000e^- \qquad gain = 1.0 \qquad diamica ADU = 65536 \tag{1}
$$

quando raggiungiamo la saturazione dell'ADU converter a 65536 conteggi, non abbiamo ancora riempito neppure metá della FWC del pixel medio, e siamo quindi molto lontani dal suo limite di linearitá. Quindi una osservazione con pixel a 64000 conteggi non dovrebbe avere problemi. Se invece abbiamo

$$
FWC = 150\,000e^- \qquad gain = 1.6 \qquad diamicaADU = 65536 \tag{2}
$$

quando ci avviciniamo alla saturazione dell'ADU converter a 65536 conteggi, ci stiamo anche avvicinando a riempire per i 2/3 la FWC dei pixel, avvicinandoci alla regione di presumibile non linearitá. Se siamo nella condizione

$$
FWC = 150\,000e^- \qquad gain = 2.3 \qquad diamica ADU = 65536 \tag{3}
$$

al raggiungimento dei 65536 conteggi da parte dell'ADU converter abbiamo anche parimenti raggiunto il limite di 150 000 elettroni trattenibili dal singolo pixel medio. In questo caso  $\acute{e}$  da aspettarsi che per qualche pixel del nostro CCD non vi sia più linearità già quando vediamo conteggi attorno a 45 000−50 000. E se fossimo nella condizione

$$
FWC = 150\,000e^- \qquad gain = 4.0 \qquad diamica ADU = 65536 \quad ? \tag{4}
$$

In questo caso il limite di 150 000 elettroni che mediamente un pixel puó immagazzinare, corrisponderebbero a soli 37500 conteggi. Nelle nostre osservazioni il massimo di conteggi non dovrebbe arrivare a superare di molto i 37500, per quanto brillante fosse la stella inquadrata, inducendoci a pensare che stiamo andando bene perch´e siamo lontani dal limite di 65536 conteggi della nostra camera a 16 bit. In realtà a 37500 avevamo già saturato la FWC dei pixels (costringendo i successivi elettroni a stravasare sui pixel adiacenti o i successivi fotoni ad andare persi), e probabilmente non eravano giá piú lineari dopo i 28000 o 30000 conteggi.

Cosi' ad es. una camera CCD che dichiara una FWC di soli 77 000 elettroni (in linea con il piccolo volume di un pixel ad es. da  $6.8 \mu m$ ), se usata con un gain da 1.3 elettroniper-conteggio e un ADU Converter da 16-bit, avrá giá saturato la FWC media dei suoi pixels quando indicherá *solo* 59000 conteggi, e presumibilmente non sará piú lineare giá a conteggi inferiori. Se la stessa camera venisse invece usata in binning 2x2, il numero di elettroni che puo' immagazzinare per pixel binnato diventa  $4\times$ FWC =  $4\times$ 77 000 = 308 000. Questi elettroni contati ad un gain=1.3 darebbero 237 000 conteggi. L'ADU converter peró satura dopo i primi 65536 conteggi e quindi questa camera usata in binning  $2x2$  é lineare su tutto l'intervallo dinamico dell ADU converter, quindi su tutti i 65536 possibili conteggi, rimanendo sempre molto all'interno della FWC combinata dei 2x2 pixels. Il binning 2x2 peró potrebbe presentare problemi su un altro lato: se ad es a causa di una focale del telescopio molto corta in binning 1x1 la FWHM delle immagini stellari é di soli 2.0 pixels, in binning 2x2 diventerebbe FWHM=1 pixel, che diventa molto difficile da misurare e da centrare astrometricamente. Come regola d'oro, diciamo che la FWHM delle stelle che andiamo a misurare dovrebbe essere attorno ai 3 pixels (i grandi e/o moderni telescopi vengono progettati per fare in modo che in condizioni di seeing medio per quel luogo le immagini stellari soddisfino al criterio di FWHM=3.0 pixels. Quindi prima si sceglie il CCD, poi ci si progetta attorno il 10m e la sua lunghezza focale e l'entità delle correzioni ottiche al bordo del campo osservato!). Quindi se in binning 1x1 il nostro telescopio ci da mediamente una FWHM=5−7 pixels, conviene osservare binnando a 2x2. Se invece in binning 1x1 siamo giá a FWHM=2−4 pixel, non possiamo binnare a 2x2 perch´e sotto-campioneremmo l'immagine stellare, la sua forma e la sua posizione astrometrica.

Per eseguire osservazioni corrette e nell'intervallo lineare di riposta della propria camera CCD, é quindi indispensabile essere ben coscienti dei valori di FWC, gain e numero di bit dell'ADU converter, in particolare se satura prima la FWC o il converter, e del binning usato.